$:$  Si-R G

## **IP8 接続 LAN**

IP IP8 LAN

## **[対象機種 ]** Si-R G V20.50

**[設定内 ]**

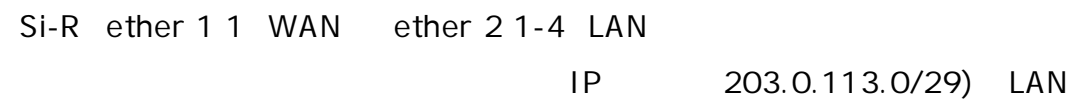

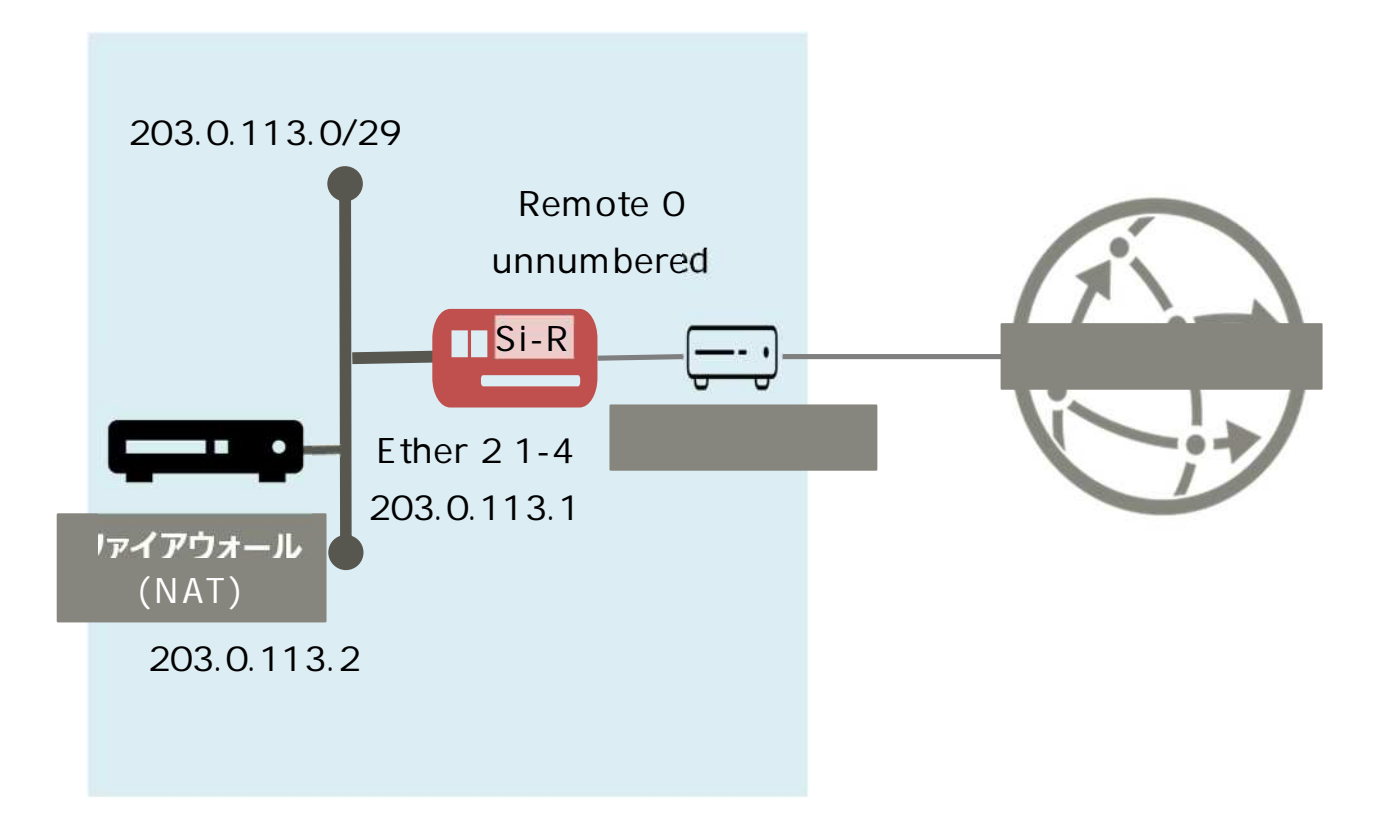

## **[ ]**

 $\&$ 

 $id@$  isp  $ISP$   $ID$ pwd@isp ISP

**Si-R設定**

ether 1 1 vlan untag 1 ether 2 1-4 vlan untag 2 lan 1 ip address 203.0.113.1/29 3 lan 1 vlan 2 remote 0 name internet remote 0 mtu 1454 remote 0 ap 0 name pppoe remote 0 ap 0 datalink bind vlan 1 remote 0 ap 0 ppp auth send id@ isp pwd@ isp remote 0 ap 0 keep connect remote 0 ppp ipcp vjcomp disable remote 0 ip route 0 default 1 1 remote 0 ip msschange 1414 syslog facility 23 time zone 0900 consoleinfo autologout 8h telnetinfo autologout 5m serverinfo ftp filter 0 accept acl 0 serverinfo ftp filter default reject serverinfo sftp ip off serverinfo telnet filter 0 accept acl 0 serverinfo telnet filter default reject serverinfo ssh filter 0 accept acl 0 serverinfo ssh filter default reject serverinfo http filter 0 accept acl 0 serverinfo http filter default reject serverinfo https filter 0 accept acl 0 serverinfo https filter default reject serverinfo dns filter 0 accept acl 0 serverinfo dns filter default reject serverinfo sntp filter 0 accept acl 0 serverinfo sntp filter default reject serverinfo time filter 0 accept acl 0 serverinfo time filter default reject acl 0 ip 203.0.113.0/29 any any any terminal charset SJIS

**[ ] Si-R設定解説 ether 1 1 vlan untag 1** ether 1 1 VLAN1 **ether 2 1-4 vlan untag 2** Ether 2 1-4 VLAN2 **lan 1 ip address 203.0.113.1/29 3**  $IAN1$   $IP$ 203.0.113.1/29 : lan1 IP /  $3:$  3 **lan 1 vlan 2** VLAN ID lan **remote 0 name internet**  $PPP<sub>0</sub>F$ **remote 0 mtu 1454** MTU 1454byte **remote 0 ap 0 name pppoe** remote name **remote 0 ap 0 datalink bind vlan 1** vlan1 **remote 0 ap 0 ppp auth send id@isp pwd@isp**  $ID$ **remote 0 ap 0 keep connect remote 0 ppp ipcp vjcomp disable** VJ 圧縮 使用 設定 **remote 0 ip route 0 default 1 1** WAN 1 : metric 1 1 : distance 1 **remote 0 ip msschange 1414** MSS 1414byte 1 1 1454 MTU -40 TCP/IP

 $\frac{1}{2}$ 

**time zone 0900**

**consoleinfo autologout 8h telnetinfo autologout 5m** TELNET

**serverinfo ftp filter 0 accept acl 0 serverinfo ftp filter default reject serverinfo sftp ip off serverinfo telnet filter 0 accept acl 0 serverinfo telnet filter default reject serverinfo ssh filter 0 accept acl 0 serverinfo ssh filter default reject serverinfo http filter 0 accept acl 0 serverinfo http filter default reject serverinfo https filter 0 accept acl 0 serverinfo https filter default reject serverinfo dns filter 0 accept acl 0 serverinfo dns filter default reject serverinfo sntp filter 0 accept acl 0 serverinfo sntp filter default reject serverinfo time filter 0 accept acl 0 serverinfo time filter default reject acl 0 ip 203.0.113.0/29 any any any**

**terminal charset SJIS**

Shift JIS